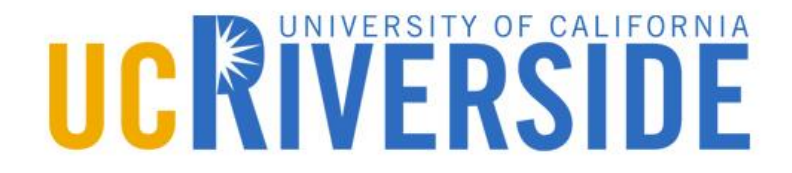

# **CS133 Computational Geometry**

Search Problems

## **Range Search Problem**

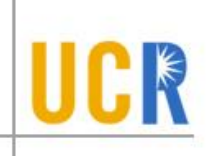

 $\triangleright$  Given a set P of points and a rectangular query range  $q$ , find all the points in  $P$  that are enclosed in q

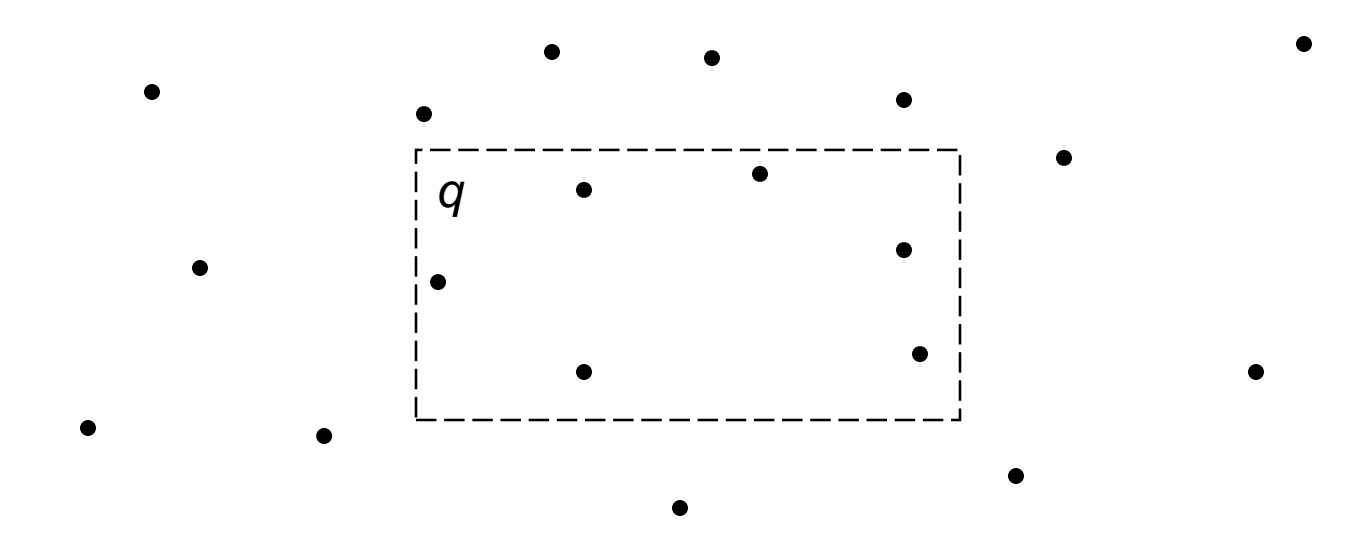

## **Range Search Applications**

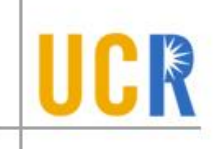

**S** Google Maps: Find restaurants in the visible window Warriewoo Hornehy

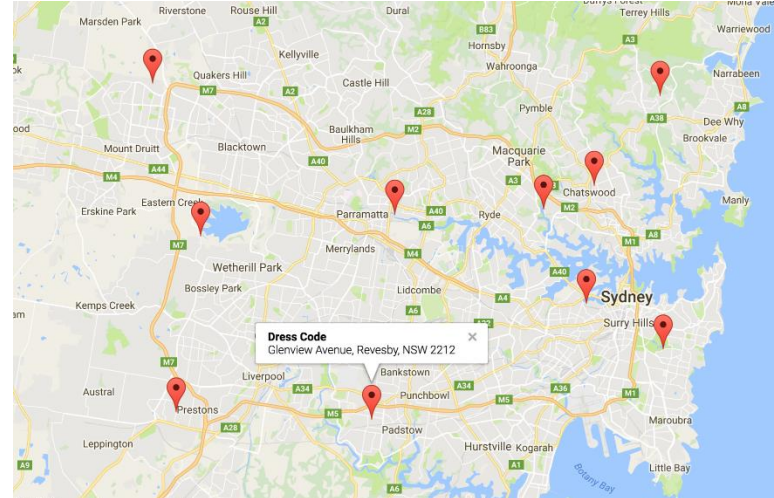

**> Database applications: Find all employees in** the age range [25,35] with salary [80,000, 150,000]

## **Naïve Range Search**

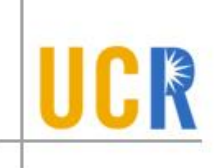

- $\rightarrow$  Scan all the points and compare to q
- Running time =  $O(n)$
- > Is this optimal?
- **> Can we do better?**

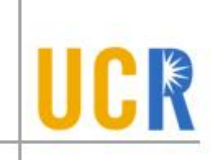

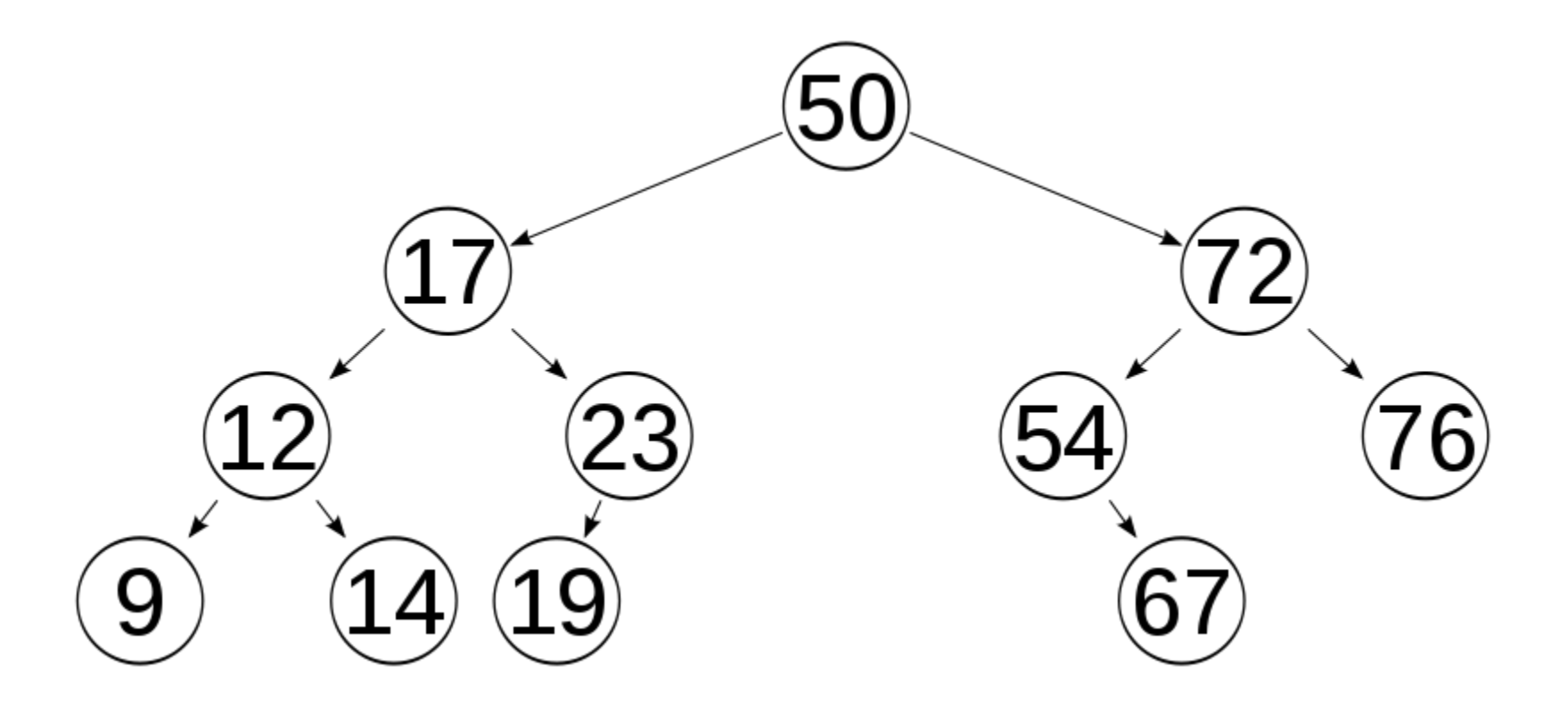

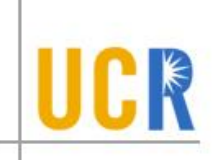

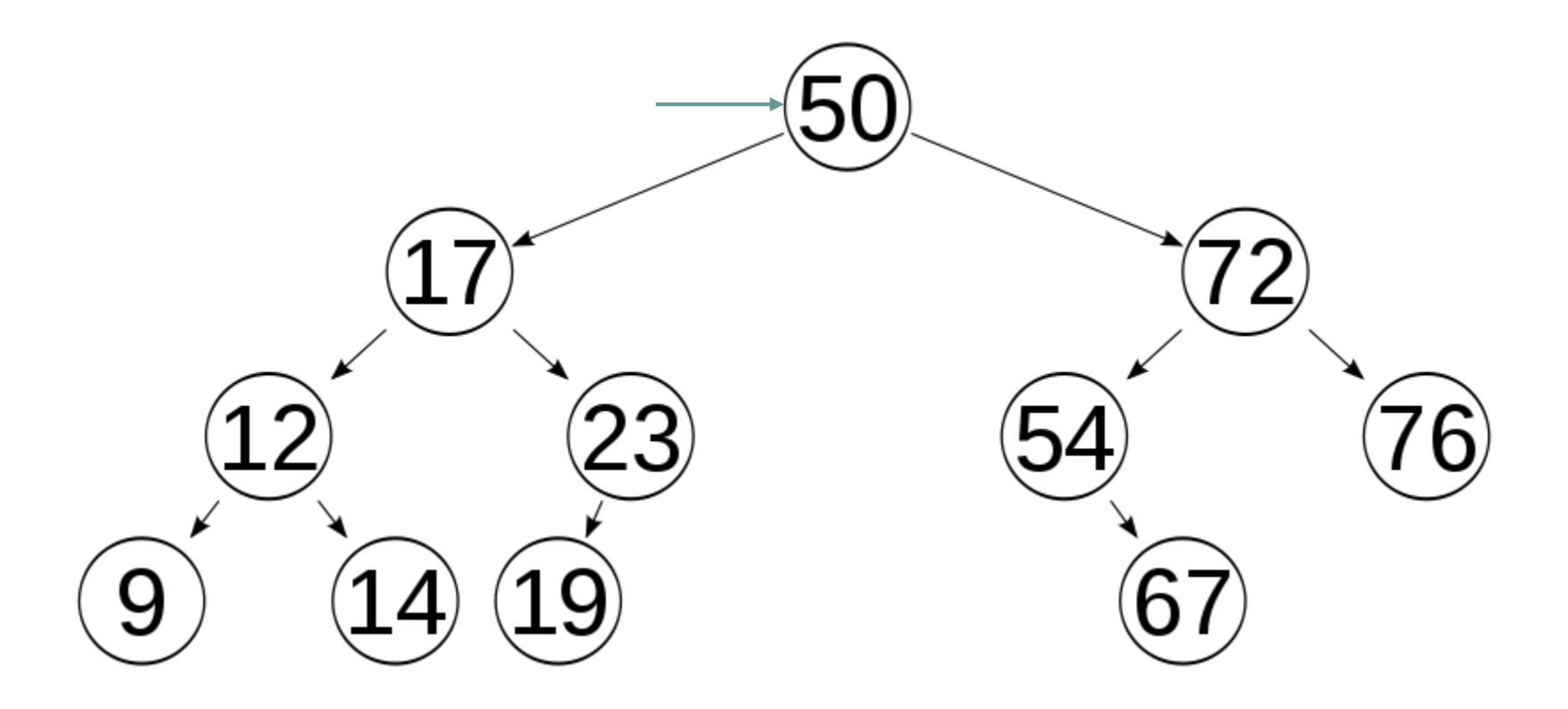

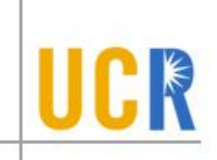

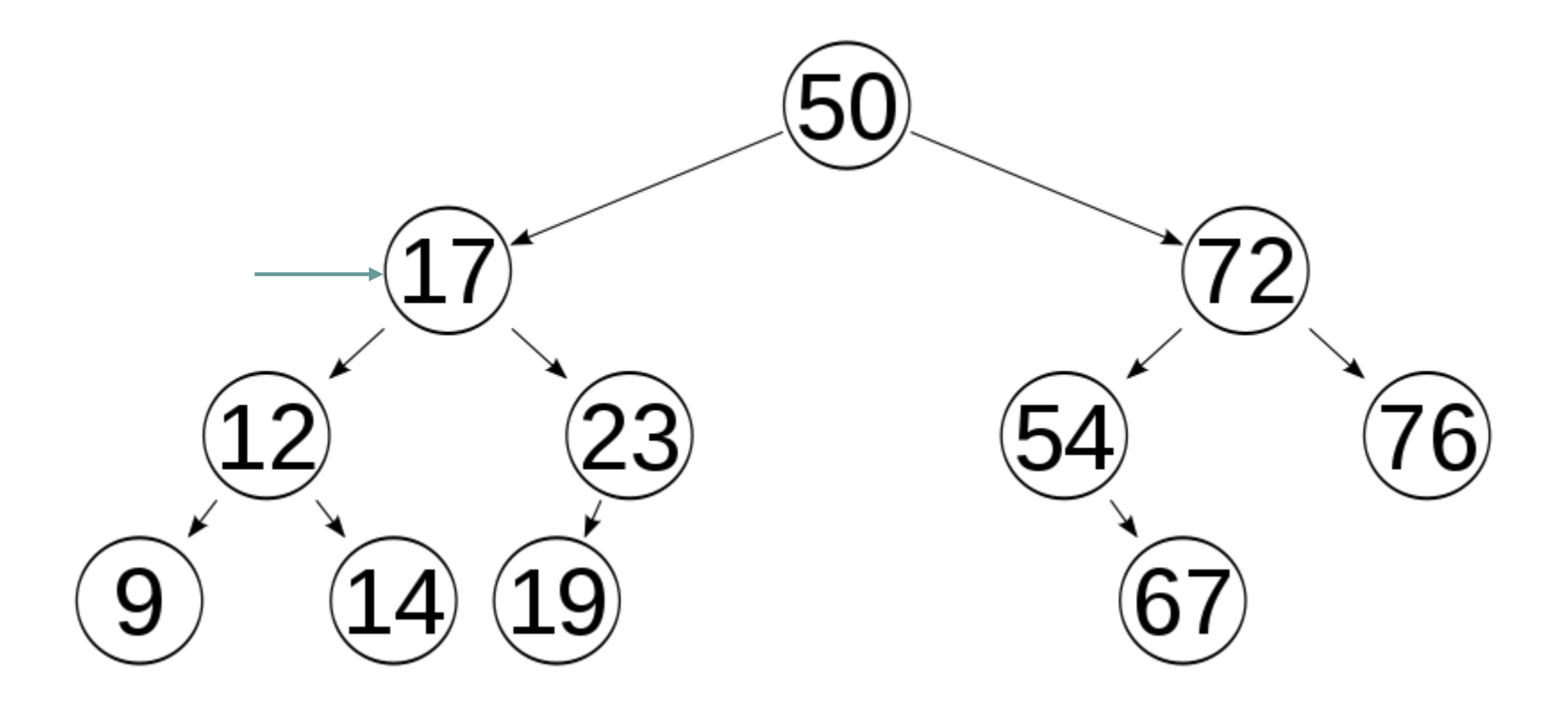

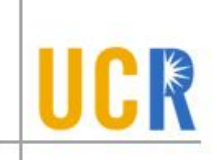

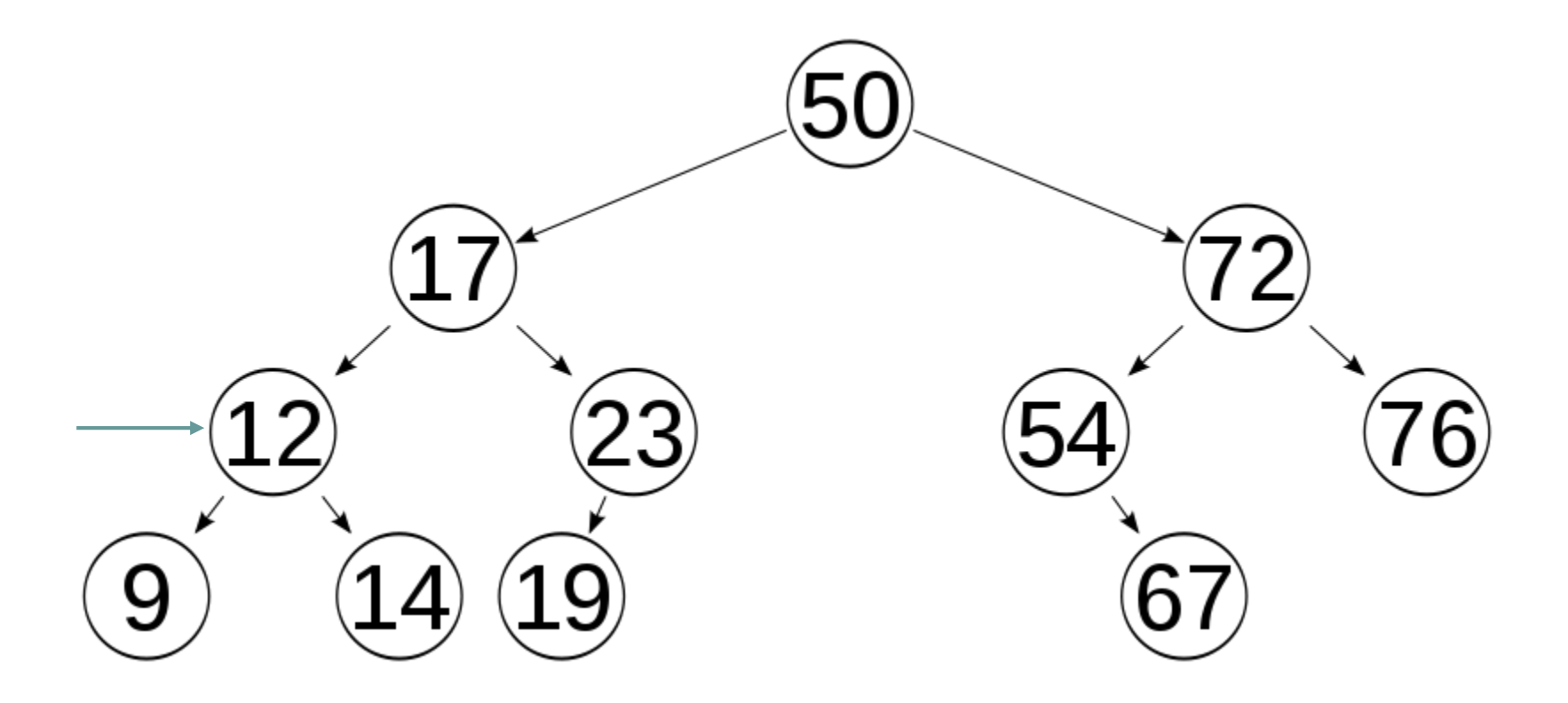

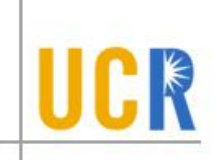

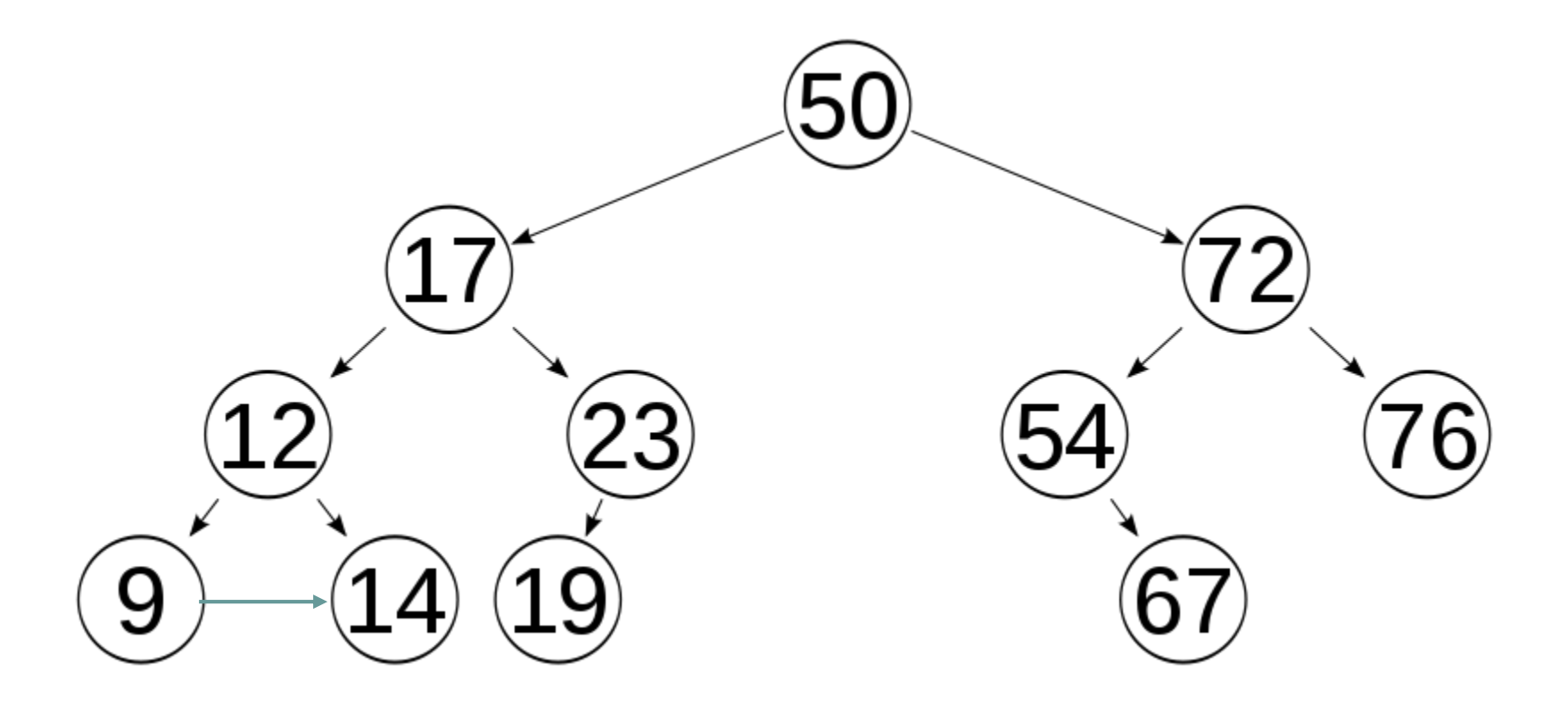

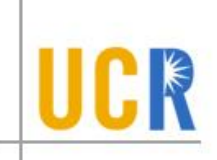

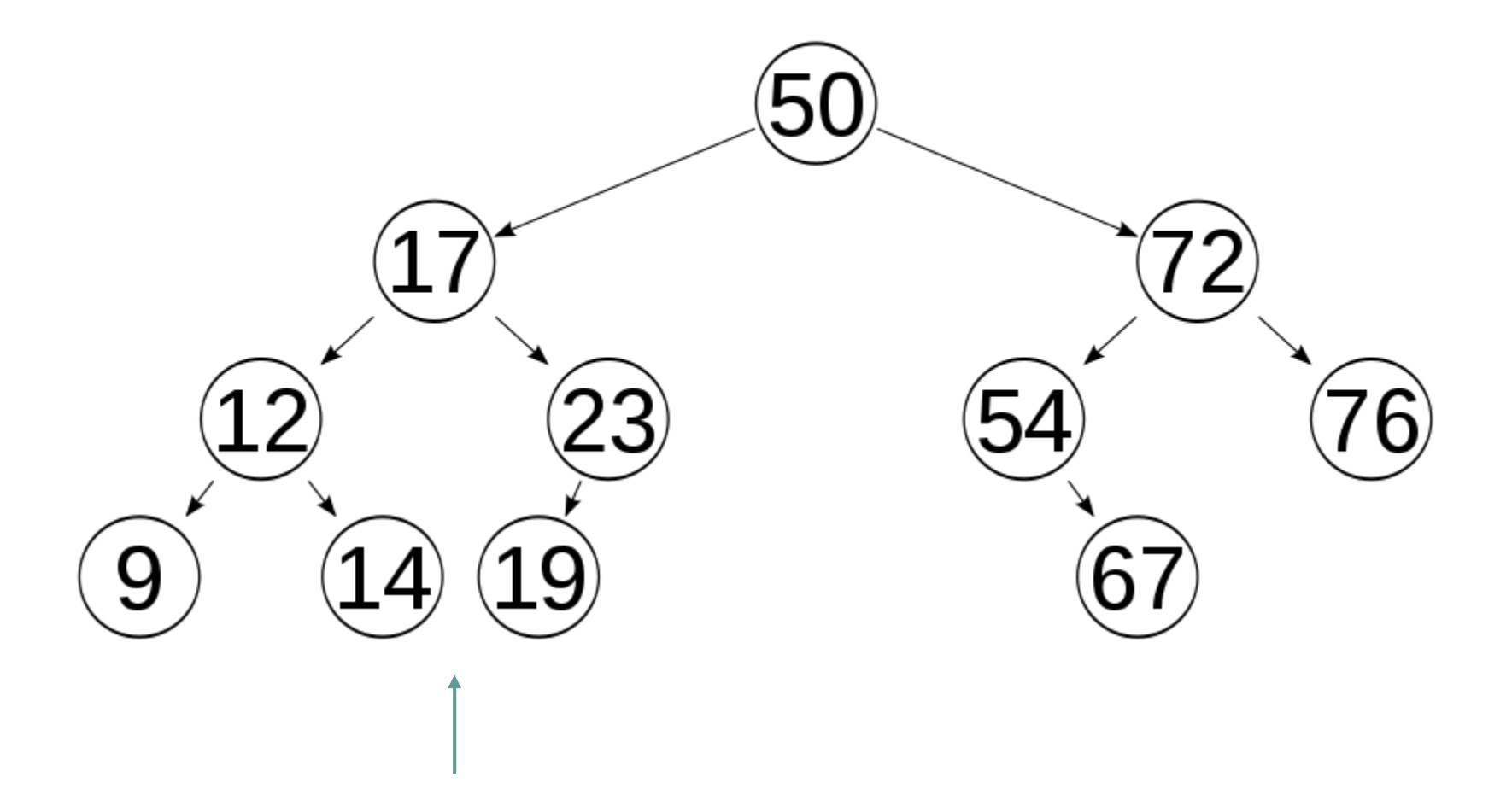

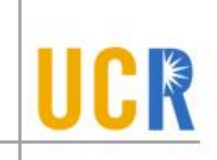

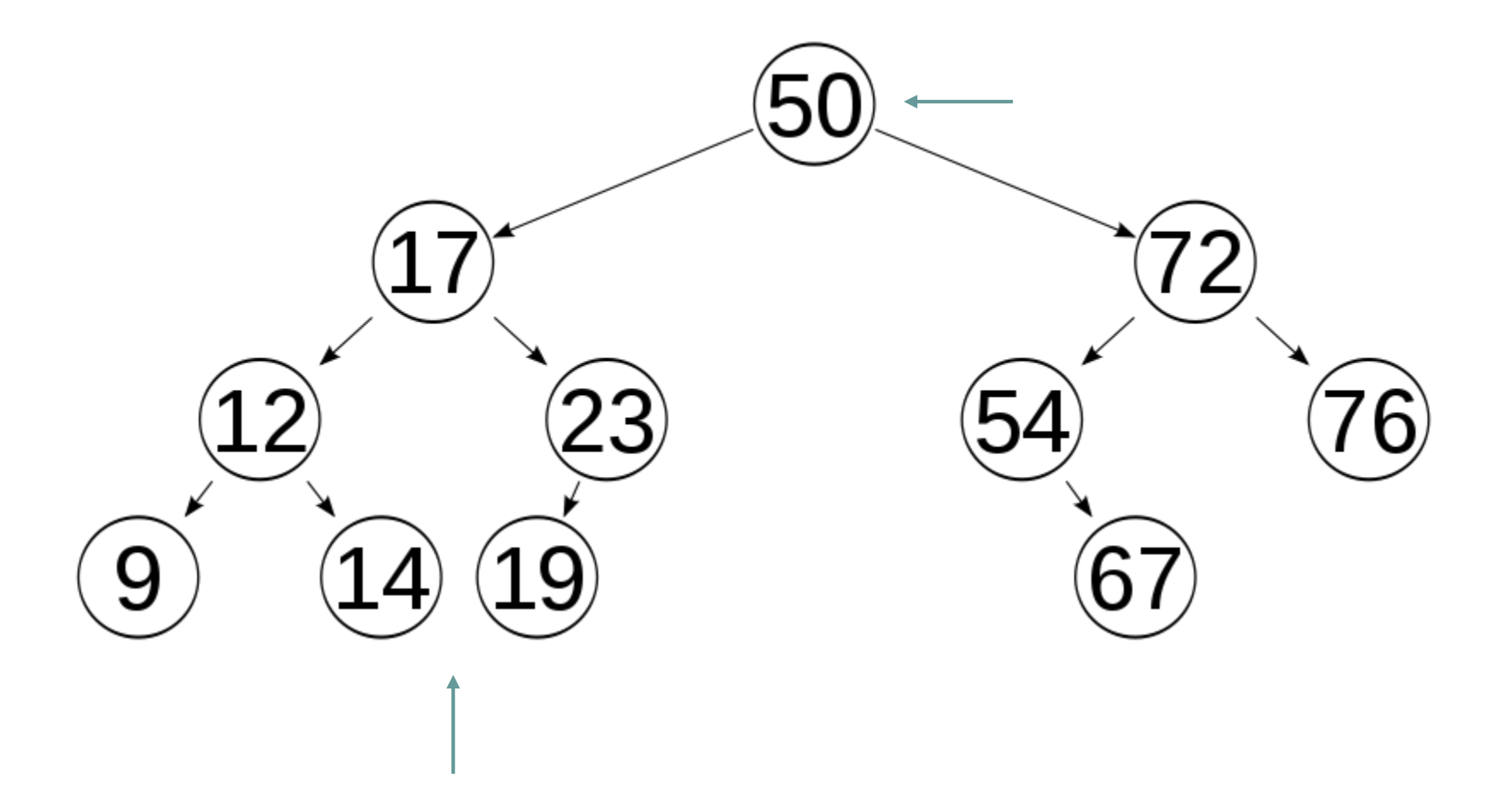

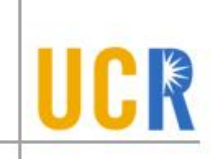

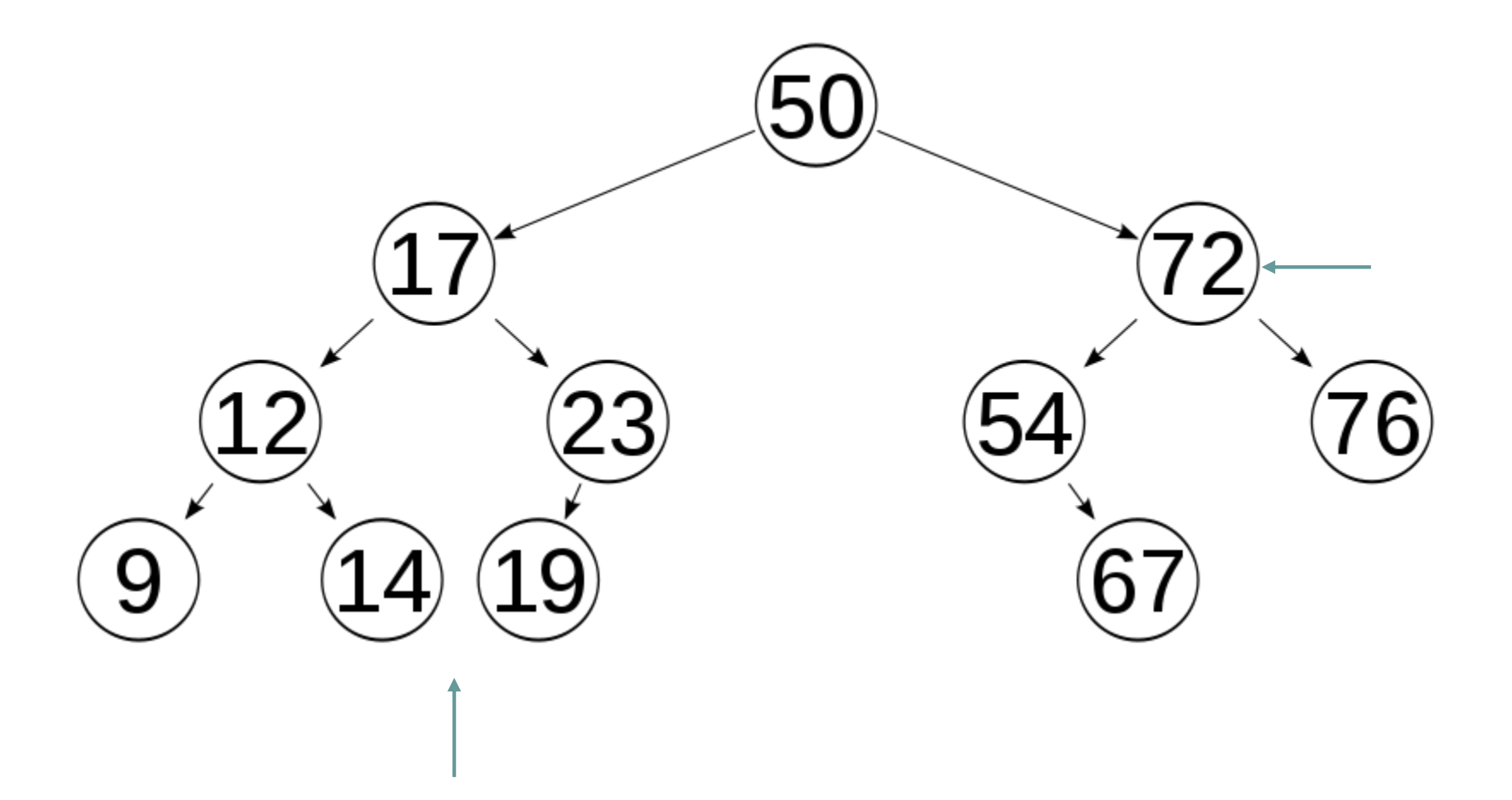

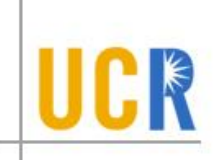

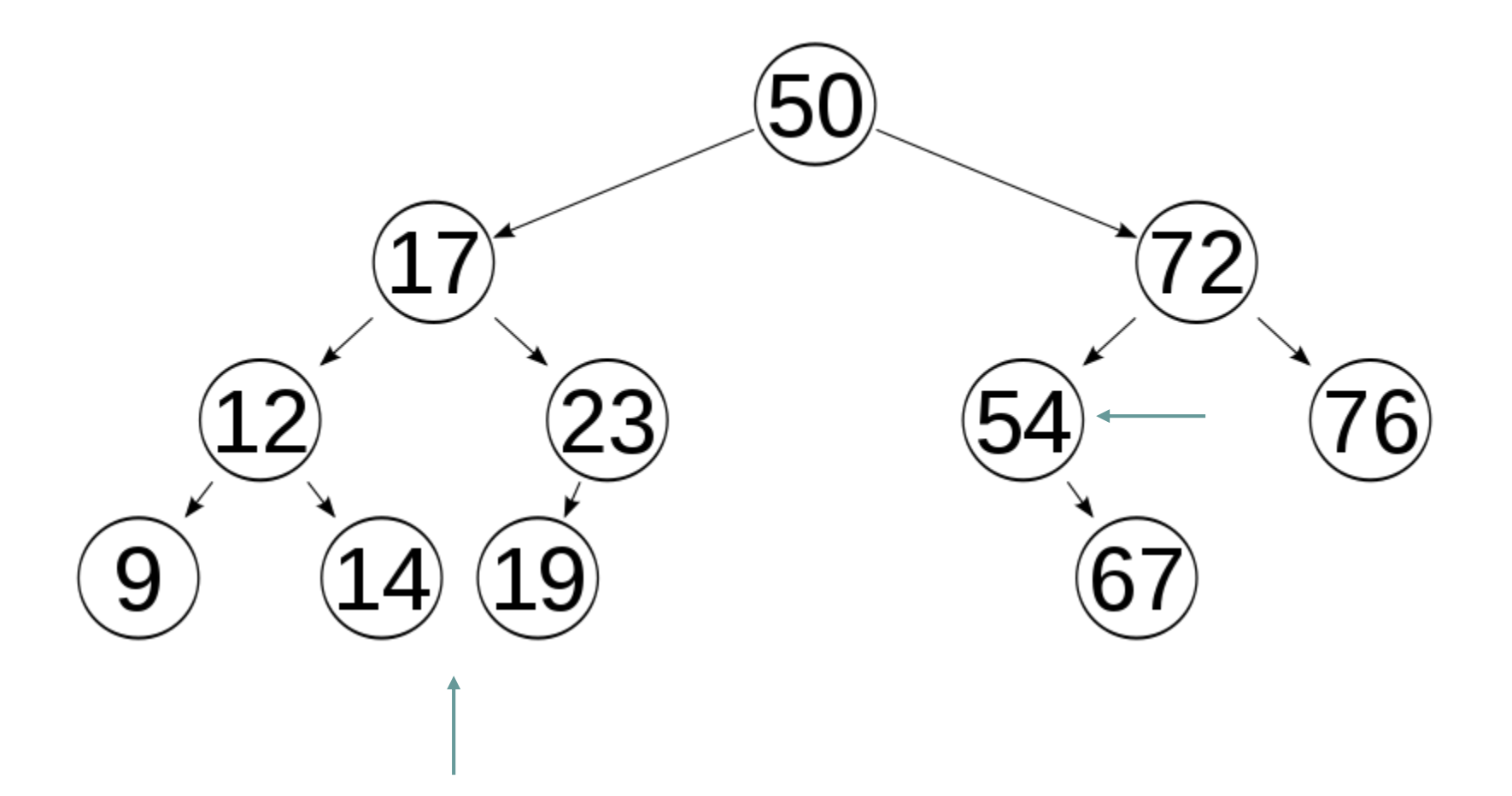

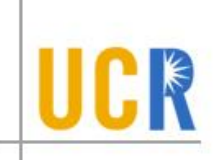

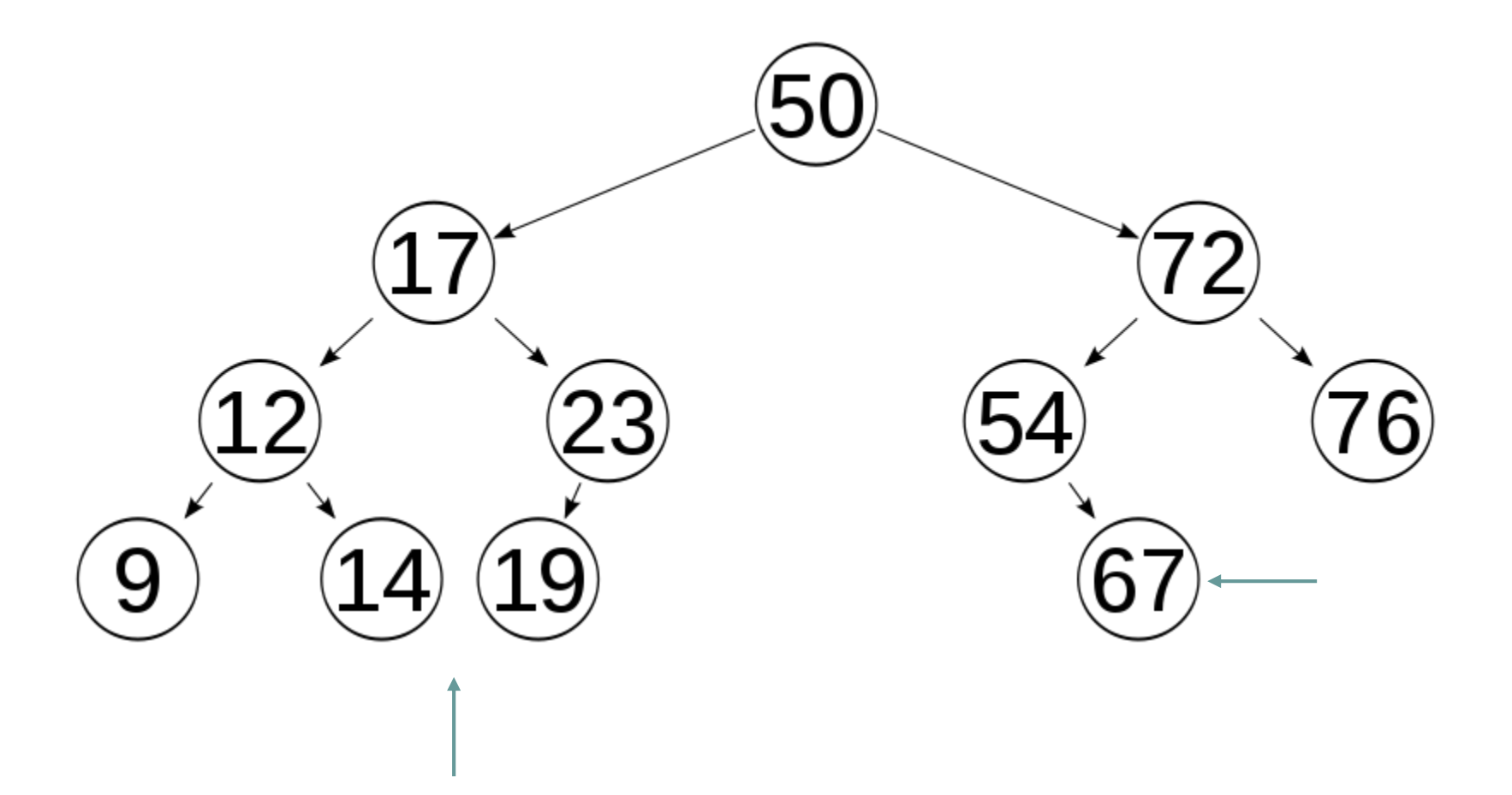

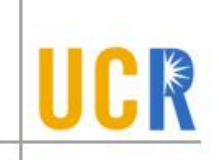

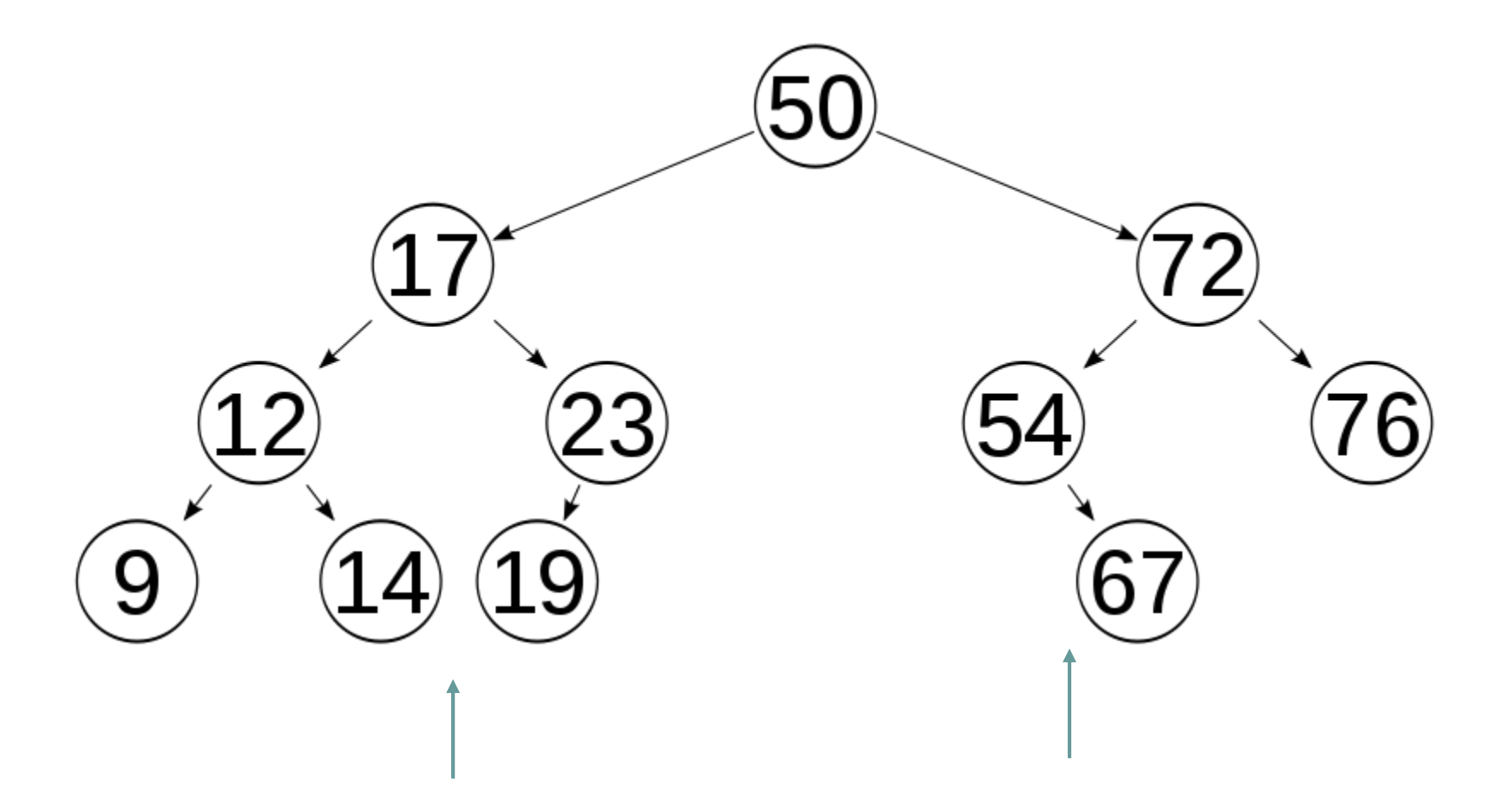

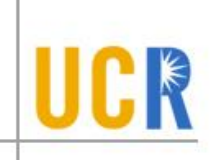

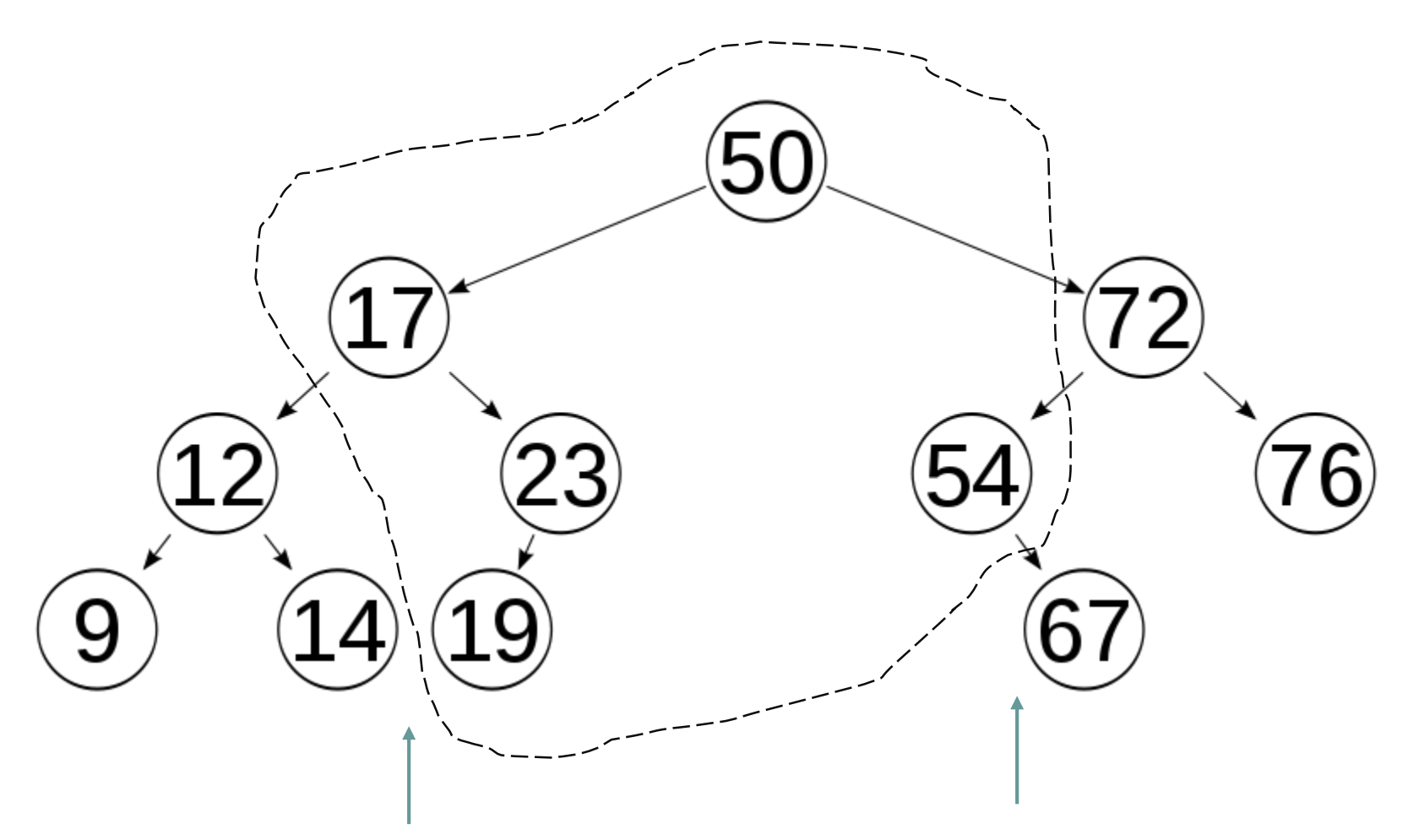

#### **k-d tree**

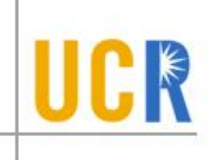

- A tree index for a set of k-dimensional points
- **Extends BST to k-dimensions**
- $\triangleright$  Each node  $n_i$  stores a point and splits the other points into two subsets

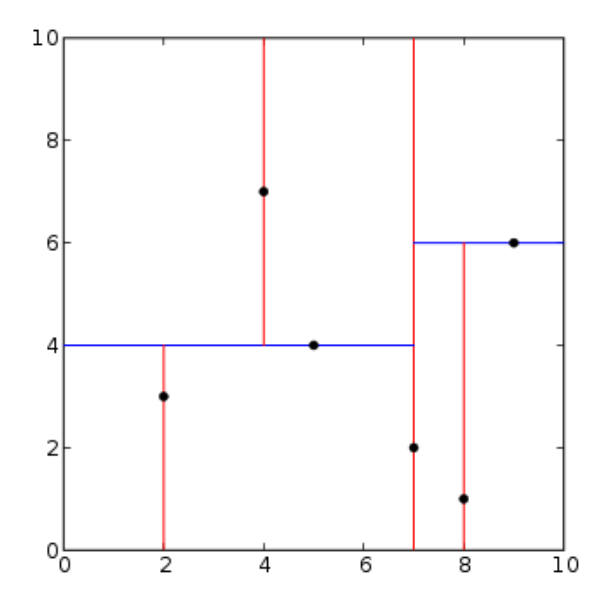

#### **K-d tree Structure**

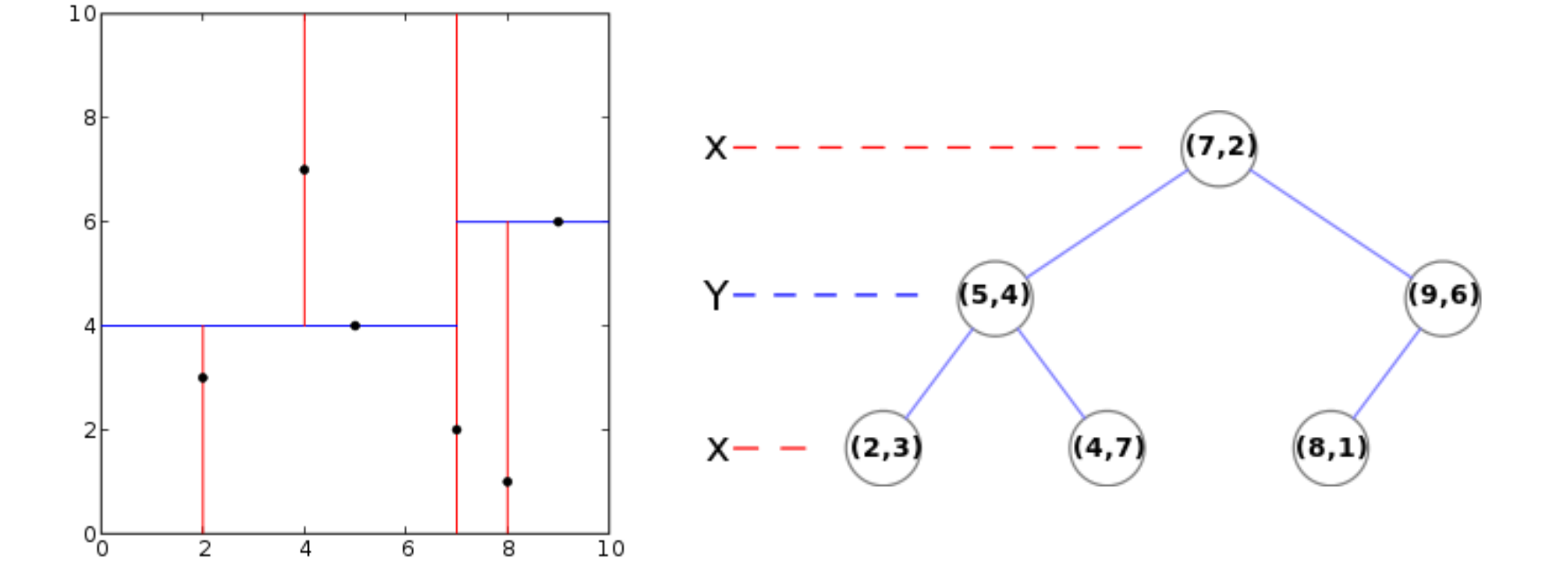

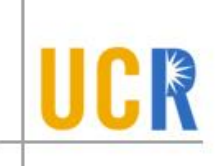

## **Data Structure**

- $\rightarrow$  Point = Float[k]
- > Node {
	- Float key[k];  $\blacktriangleright$
	- Node \*left, \*right;  $\blacktriangleright$
- $\blacktriangleright$ }

}

- Rectangle {
	- Float min[k];  $\blacktriangleright$
	- Float max[k];  $\blacktriangleright$

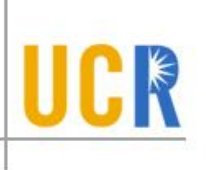

## **K-d tree Construction**

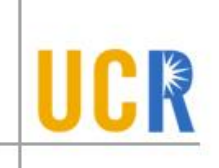

- $\rightarrow$  Build Kd Tree(P, level)
	- if  $|P| = 0$  then return null
	- $a = level\%k$
	- Find the median  $p_m$  of P along the axis a
	- left = Build Kd Tree( $\{p \in P | p[a] \leq p_m[a]\}$ , levels+1)
	- right = Build Kd Tree( $\{p \in P | p[a] > p_m[a]\}$ , levels+1)  $\blacktriangleright$
	- Return New Node $(p_m, \text{ left}, \text{ right})$
- $\rightarrow$  Initial call:
	- $\rightarrow$  Build Kd Tree(P, 0)

## **Range Search**

- $\rightarrow$  Search(node, q, level)
	- $\rightarrow$  if q contains(node.value)
		- **Report node.value**
	- $a = level\%k$
	- if node.value[a]  $\leq$  q.max[a]  $\blacktriangleright$ 
		- Search(node.left,  $q$ ,  $level + 1)$
	- if node.value[a]  $\geq q$ .min[a]
		- Search(node.right,  $q$ , level + 1)

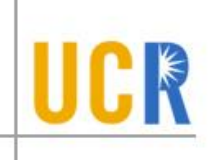